# Hello, I'm Matthieu and I use Grid'5000

Matthieu Simonin

October 12, 2018

# Hello web application

- Get an MVC framework (Rails, Django, ExpressJS, ...)
- Create a skeleton project
- Start the application
- Connect to http://localhost:<someport>

### Code example

gem install rails
rails new hello
bin/rails server

### LAMP stack

# Web developpers have LAMP stacks Originally

- Linux (OS)
- Apache (Web server)
- MySQL (Database)
- PHP (High level language)

#### Benefits:

- Higher level of abstraction
- Developper focus on the application logic

### LAMP stack

### Questions

- Is there a LAMP stack for experimenters?
   Team Objectives:
  - Comfortable execution environments for large scale application
  - Comfortable developpements environments for programmers
  - As an experimenter I'd like to have : Comfortable experimentation environment

Grid'5000 is a partial answer . . .

What is Grid'5000 anyway ?

### Keywords definition

Grid'5000 is a unique platform that provides versatile Bare-metal as a service, fully reconfigurable infrastructure targetting reproducible research on distributed systems.

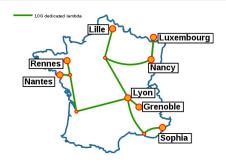

#### Practical definition

- A large-scale testbed for distributed computing
  - ▶ 8 sites, 30 clusters, 850 physical machines, 8500 cores
  - Dedicated 10-Gpbs backbone network
  - Specific hardware (GPU, high speed network, storage)
- To meet your requirements:
  - You can find your special resources on G5k (GPU, highspeed network, storage . . . )
  - You can reconfigure some layers of G5K (OS, network, virtualization technologies ..)
    - \* Control your environment

- 600 users and 100 publications per year
- Top 5 #publications from 2014 to early 2018 leveraging Grid'5000:
  - Avalon 77
    - Myriads 69
    - ► Ascola/Stack 45
    - Multispeech 44
    - Kerdata 36

# Myriads on Grid'5000

- Simulations
- Model validation / invalidation
  - e.g energy
- Middleware validation
  - Workflow / Stream processing
  - laaS / PaaS / FaaS (performance / security / green measures)
  - Fog/Edge emulation
- Complex stack deployment (e.g Openstack, Kubernetes, Kubernetes over Openstack over Kubernetes . . . )

Most of the Myriads' experimentation fits into Grid'5000

### Caveats

- What Myriads do on Grid'5000 can be hard
  - uniqueness of the experiment
  - degree of control that is required
  - scaling the experiment
- But sometimes it's artificially hard
  - lack of general tools for doing experimentation
  - lack of common practice
  - experimenter solitude

# My advice

### Experimentation is a code

- Versionned (code + parameters . . . )
- High level language (e.g Python)
- Iteratively built
- Shareable (e.g pypi package)
- Used by someone else
  - Even your supervisor should be able to use it !
- Reasonnably over-engineered

# LAMP stack for the experimenter

### Questions

- Is there a LAMP stack for experimenters?
  - ▶ What is the "Hello World" for Grid'5000 ?
  - What does / should it look like ?
- What is Grid'5000 anyway?

Grid'5000 is a partial answer . . .

Ronan-Alexandre Cherrueau, Matthieu Simonin, Alexandre van Kempen: EnosStack: A LAMP-like stack for the experimenter. INFOCOM Workshops 2018: 336-341

# The experimenter workflow

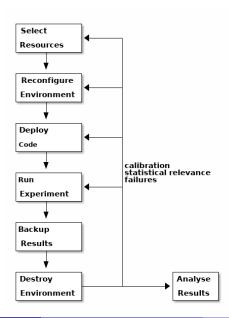

# The experimenter workflow

The workflow is repeated over and over for each combination of the input parameters

```
# 72 combinations (6 non zipped * 2 call_type * 6 bus)
campaign:
test_case_1:
    nbr_clients: [1000, 2000, 4000, 6000, 8000, 10000]
    nbr_servers: [20 , 20 , 20 , 20 , 20 , 20]
    pause : [0.1 , 0.2 , 0.4 , 0.6 , 0.8 , 1.0]
    nbr_calls : [3000, 1500, 750 , 500 , 375 , 300]
    call_type : ["rpc-call", "rpc-cast"]
    driver : ["1-rabbitmq", "1-router", "3-rabbitmq",\"
"3-router", "5-rabbitmq", "5-router"]
```

Javier Rojas Balderrama, Matthieu Simonin. Scalability and Locality Awareness of Remote Procedure Calls: An Experimental Study in Edge Infrastructures. CloudCom, Dec 2018, Nicosia, Cyprus. hal-01891567

#### General remarks on the workflow

- It has re-entrant tasks
  - You need idempotency
- You ususally cannot fully unit-test a task (e.g deploy)
  - ▶ At design time: you want to restart from this specific task upon failure
  - You need a mechanism to adapt a task implementation

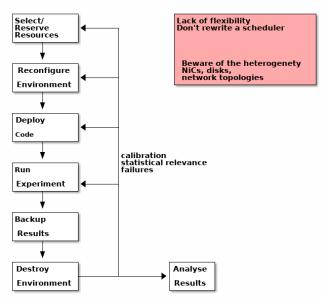

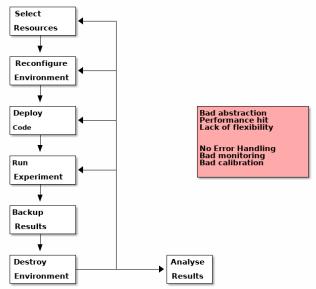

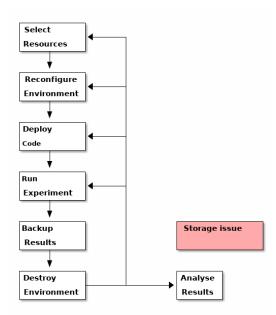

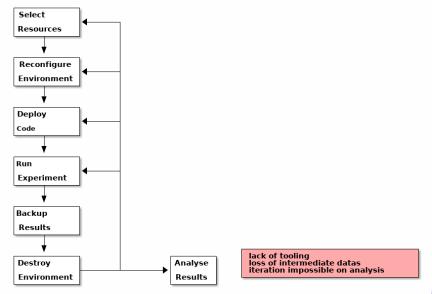

### Conclusion

### To overcome all those pitfalls:

- Consider your experimentation code as a regular programming project
- Stand on other people shoulders as much as possible
- Talk of your experiment to other people